## Moving Applications to the Cloud on Windows Azure (Paperback)

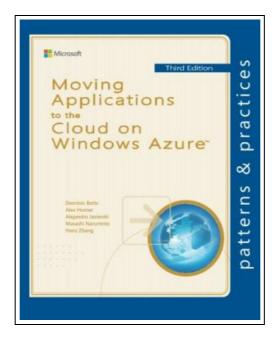

Filesize: 9.65 MB

### Reviews

This published publication is excellent. This really is for all who statte there had not been a well worth studying. I am very happy to inform you that this is the very best ebook i have read through within my very own daily life and could be he greatest pdf for possibly.

(Mrs. Maybelle Gleason DDS)

#### MOVING APPLICATIONS TO THE CLOUD ON WINDOWS AZURE (PAPERBACK)

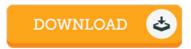

To read **Moving Applications to the Cloud on Windows Azure (Paperback)** eBook, make sure you access the web link under and save the file or have accessibility to additional information that are in conjuction with MOVING APPLICATIONS TO THE CLOUD ON WINDOWS AZURE (PAPERBACK) book.

Microsoft Patterns & Practices, United States, 2013. Paperback. Condition: New. Language: English. Brand new Book. How do you build and deploy applications to be scalable and have high availability? Along with developing the applications, you must also have an infrastructure that can support them. You may need to scale up or add servers, have redundant hardware, and add logic to the application to handle distributed computing and failovers-even if an application is in high demand for only short periods of time. The cloud offers a solution. It is made up of interconnected servers located in various data centers, but you see what appears to be a centralized location that someone else hosts and manages. By removing the responsibility for maintaining an infrastructure, you're free to concentrate on what matters most: the application. This guide is the third edition of the first volume in a series about Windows Azure. It demonstrates how you can adapt an existing on-premises application to one that operates in the cloud by introducing a fictitious company named Adatum that modifies its expense tracking and reimbursement system, aExpense, so that it can be deployed to Windows Azure. To illustrate the wide range of options and features in Windows Azure, this guide and the code examples available for it show a step-by-step migration process that includes using Windows Azure Web Sites, Virtual Machines, Cloud Services, and SQL Database. Together with useful information on developing, deploying, managing, and costing cloud-hosted applications, this guide provides you with a comprehensive resource for moving your applications to Window Azure. This book is intended for any architect, developer, or information technology (IT) professional who designs, builds, or operates applications and services that are appropriate for the cloud. Although applications do not need to be based on the Microsoft Windows operating system to work...

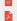

Read Moving Applications to the Cloud on Windows Azure (Paperback) Online

Download PDF Moving Applications to the Cloud on Windows Azure (Paperback)

#### See Also

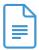

#### [PDF] Scalability Rules: 50 Principles for Scaling Web Sites

Access the web link listed below to read "Scalability Rules: 50 Principles for Scaling Web Sites" PDF document.

Download eBook

**>>** 

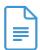

#### [PDF] Windows Azure Web Sites: Building Web Apps at a Rapid Pace (Paperback)

Access the web link listed below to read "Windows Azure Web Sites: Building Web Apps at a Rapid Pace (Paperback)" PDF document.

Download eBook

.

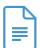

# [PDF] A Description of a Machine or Invention to Work Mills, by the Power of a Fire-Engine, But Particularly Useful and Profitable in Grinding Sugar Canes, to Which Is Annexed a Plan of a

Access the web link listed below to read "A Description of a Machine or Invention to Work Mills, by the Power of a Fire-Engine, But Particularly Useful and Profitable in Grinding Sugar Canes, to Which Is Annexed a Plan of a" PDF document.

Download eBook

..

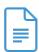

#### [PDF] Building a Web 2.0 Portal with ASP.NET 3.5 (Paperback)

Access the web link listed below to read "Building a Web 2.0 Portal with ASP.NET 3.5 (Paperback)" PDF document.

Download eBook

...

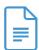

#### [PDF] Trini Bee: You're Never to Small to Do Great Things

Access the web link listed below to read "Trini Bee: You're Never to Small to Do Great Things" PDF document.

Download eBook

»

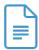

#### [PDF] Building Scalable Web Sites: Building, Scaling, and Optimizing the Next Generation of Web Applications (Paperback or Softback)

Access the web link listed below to read "Building Scalable Web Sites: Building, Scaling, and Optimizing the Next Generation of Web Applications (Paperback or Softback)" PDF document.

Download eBook

»